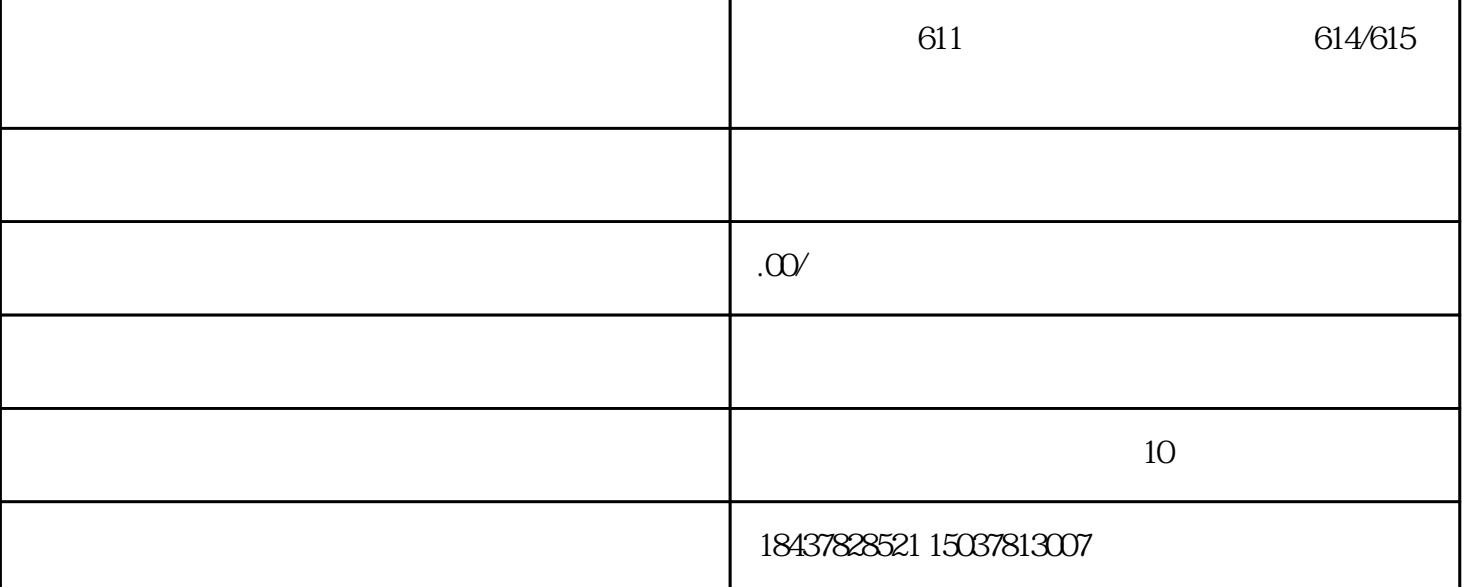

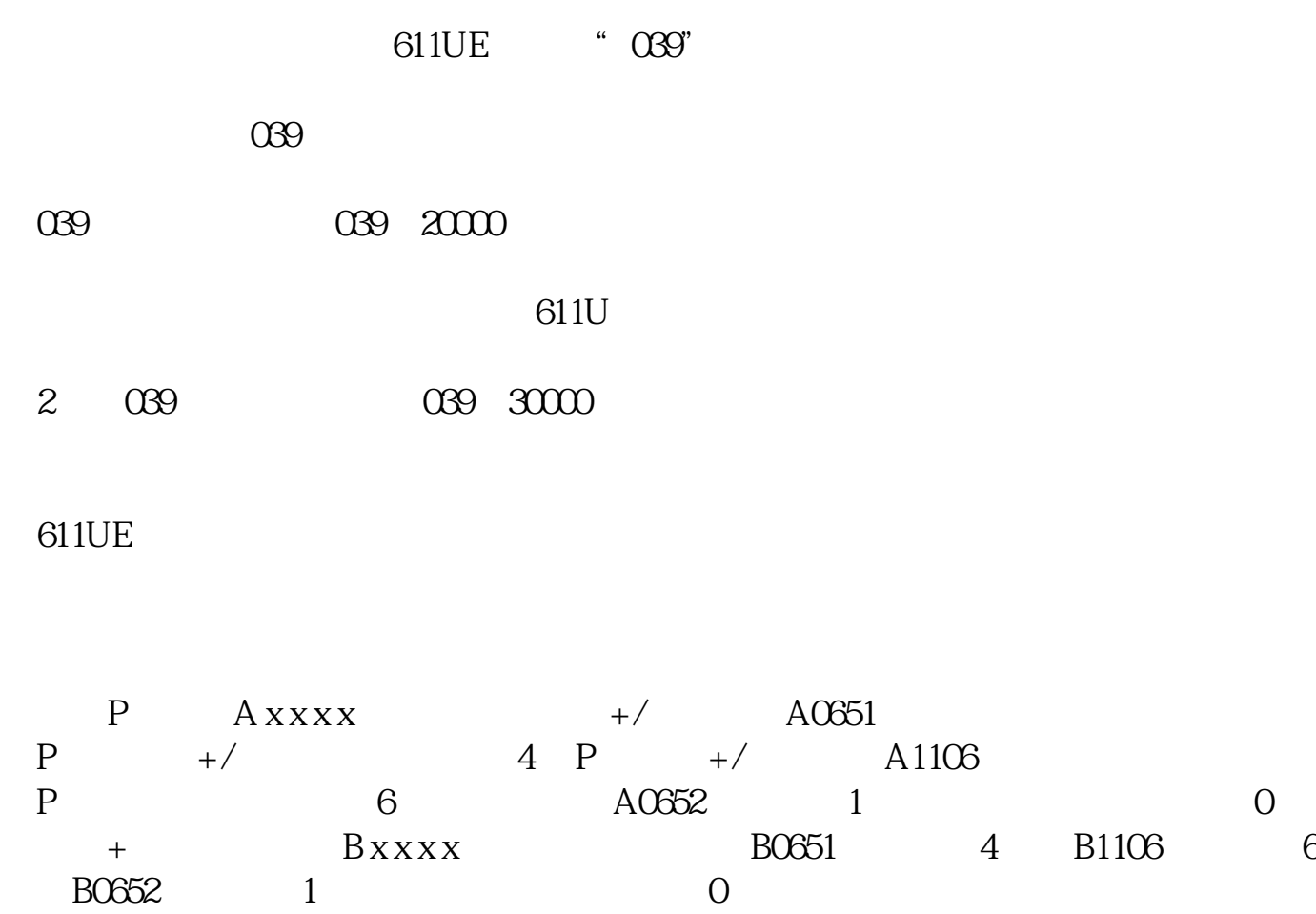

RESET